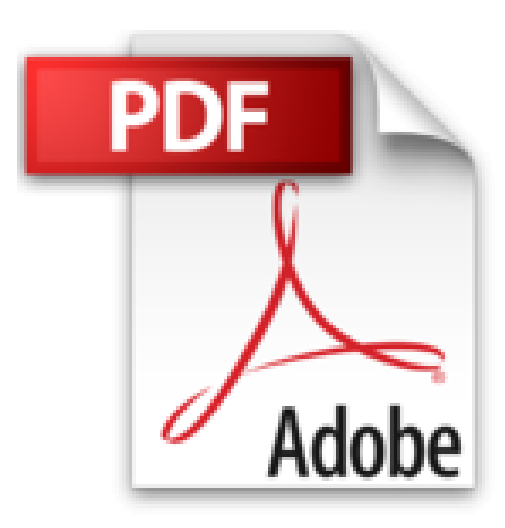

## **WINDOWS 7**

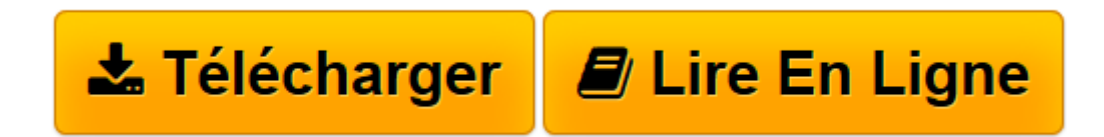

[Click here](http://bookspofr.club/fr/read.php?id=275401814X&src=fbs) if your download doesn"t start automatically

## **WINDOWS 7**

DAVID POGUE

**WINDOWS 7** DAVID POGUE

**[Télécharger](http://bookspofr.club/fr/read.php?id=275401814X&src=fbs)** [WINDOWS 7 ...pdf](http://bookspofr.club/fr/read.php?id=275401814X&src=fbs)

**[Lire en ligne](http://bookspofr.club/fr/read.php?id=275401814X&src=fbs)** [WINDOWS 7 ...pdf](http://bookspofr.club/fr/read.php?id=275401814X&src=fbs)

## **Téléchargez et lisez en ligne WINDOWS 7 DAVID POGUE**

966 pages Extrait Extrait de l'introduction

Pour la première fois depuis des années chez Microsoft, l'équipe Windows peut être fière de son nouveau bébé.

Windows 7 est la version la plus aboutie et la plus appréciée. En un mot, c'est la meilleure version de Windows. On l'apprécie notamment par contraste avec Windows Vista qui a été largement décrié. Il se pourrait que, ayant vu ses parts de marché décroître au profit d'Apple et de Linux, Microsoft se soit enfin décidée à faire de son mieux.

En bref, Windows 7 est une belle réussite.

Cette version est une évolution technique par rapport à Vista, c'est pourquoi Windows 7 en conserve tous les aspects positifs : stabilité, sécurité et juste assez de fantaisie graphique pour offrir une interface agréable. On ne devrait bientôt plus entendre parler de «l'écran bleu de la mort». Windows 7 s'est débarrassé des défauts de Vista :

° Rapidité. D'après les tests de PC Magazine, Windows 7 se révèle douze à quatorze pour cent plus rapide que Vista. On s'en rend compte surtout au démarrage, à la mise en veille et au retour de veille. Bien d'autres processus ont été accélérés, y compris la détection de périphériques USB.

° Configuration matérielle. Les ordinateurs n'ont pas cessé de progresser en vitesse et en puissance depuis la sortie de Vista début 2007, mais la configuration minimale requise pour Windows 7 reste la même. Ainsi, même les netbooks à 300 € sont capables de tourner avec Windows 7.

° Intrusion. Windows Vista avait l'habitude de nous interrompre sans cesse avec des messages d'alerte demandant la saisie d'un mot de passe à la moindre menace pour la sécurité du système. Windows 7, en revanche, intervient beaucoup moins souvent. Les fonctions de sécurité sont désormais regroupées dans le Centre de maintenance et savent se faire plus discrètes.

Au lieu d'ajouter des centaines de nouvelles fonctions comme d'habitude, cette fois Microsoft s'est limitée à quelques nouveautés bien choisies, car le mot d'ordre était «peaufiner et corriger ce qui existe déjà».

Sage décision. On constate désormais plus de sobriété dans les thèmes du Bureau, une meilleure lisibilité avec les nouvelles polices et plus de cohérence et de convivialité dans l'interface qui propose dans une barre d'outils des commandes usuelles, telles que Graver et Nouveau dossier, en fonction de l'élément actif. Présentation de l'éditeur

Le seul défaut de ce livre est de ne pas être fourni avec votre PC ! Plongez au coeur de Windows et sachez en tirer un à un tous les bénéfices. David Pogue vous fait partager des centaines de secrets et d'astuces que vous ne trouverez nulle part ailleurs. Découvrir et utiliser le Bureau. Rechercher des fichiers. Utiliser les programmes. Utiliser Internet Explorer 8. Utiliser le mail, le «tchat», la vidéoconférence. Utiliser les photos numériques, la vidéo, la musique avec Media Center. Imprimer, faxer. Utiliser les smartphones avec Windows 7. Personnaliser le système, sauvegarder. Créer un réseau domestique. Partager des documents. Avec le livre de David Pogue, vous avez le bon mode d'emploi de Windows.

Avec Windows 7, Microsoft a conçu son système d'exploitation le plus populaire et le plus réussi depuis longtemps.

Au rang de ses qualités : une sécurité renforcée, une plus grande vitesse d'exécution, une interface plus belle que jamais, et des centaines de nouvelles fonctionnalités... mais tout cela sans aucun manuel d'accompagnement ! Heureusement, cet ouvrage est là pour vous aider à trouver votre chemin, en compagnie de David Pogue, l'un des plus grands experts du sujet.

David Pogue porte une double casquette d'expert en informatique et en musique classique, et compte à son actif une cinquantaine d'ouvrages à succès, dont Le Mac Pour les Nuls et L'Opéra Pour les Nuls. Il tient une chronique hebdomadaire sur les nouvelles technologies dans le New York Times et intervient régulièrement sur la chaîne de télévision CBS. Il est le créateur de la célèbre collection Missing Manuals. Biographie de l'auteur

David POGUE est journaliste au New York Times dans la rubrique High Tech. Il est le créateur de la fameuse collection The Missing Manual.

Download and Read Online WINDOWS 7 DAVID POGUE #Y2PH7WNV3EC

Lire WINDOWS 7 par DAVID POGUE pour ebook en ligneWINDOWS 7 par DAVID POGUE Téléchargement gratuit de PDF, livres audio, livres à lire, bons livres à lire, livres bon marché, bons livres, livres en ligne, livres en ligne, revues de livres epub, lecture de livres en ligne, livres à lire en ligne, bibliothèque en ligne, bons livres à lire, PDF Les meilleurs livres à lire, les meilleurs livres pour lire les livres WINDOWS 7 par DAVID POGUE à lire en ligne.Online WINDOWS 7 par DAVID POGUE ebook Téléchargement PDFWINDOWS 7 par DAVID POGUE DocWINDOWS 7 par DAVID POGUE MobipocketWINDOWS 7 par DAVID POGUE EPub

**Y2PH7WNV3ECY2PH7WNV3ECY2PH7WNV3EC**